### A – Windows CMD commands

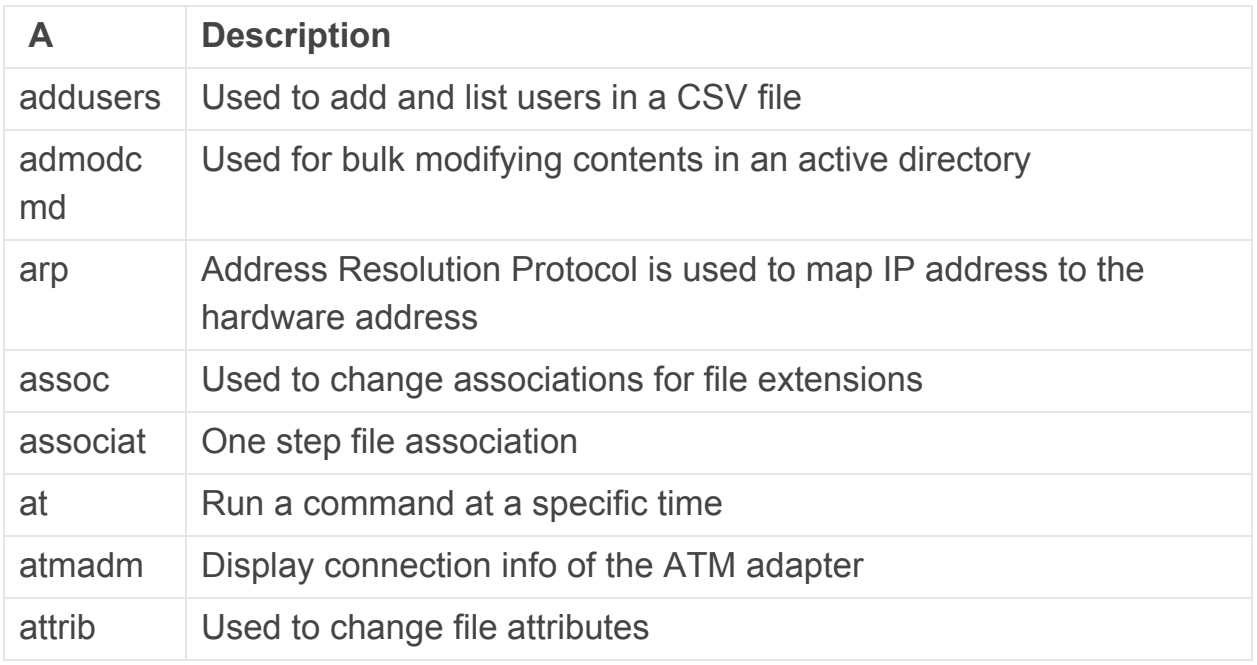

### B – Windows CMD Commands

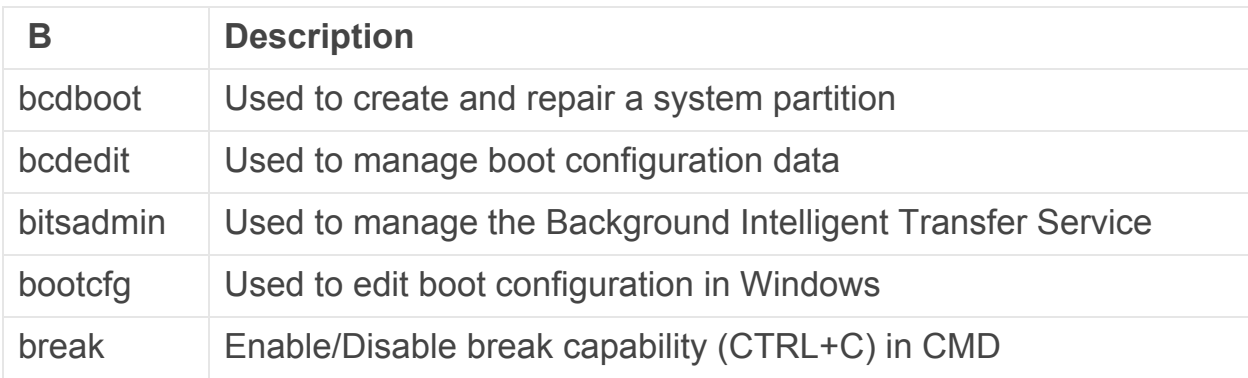

# C – Windows CMD Commands

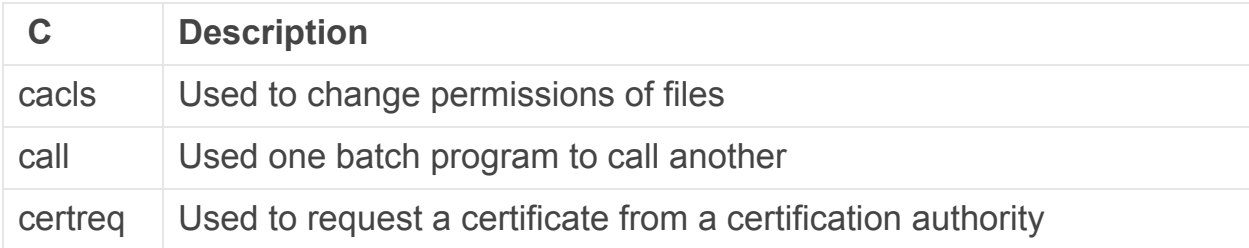

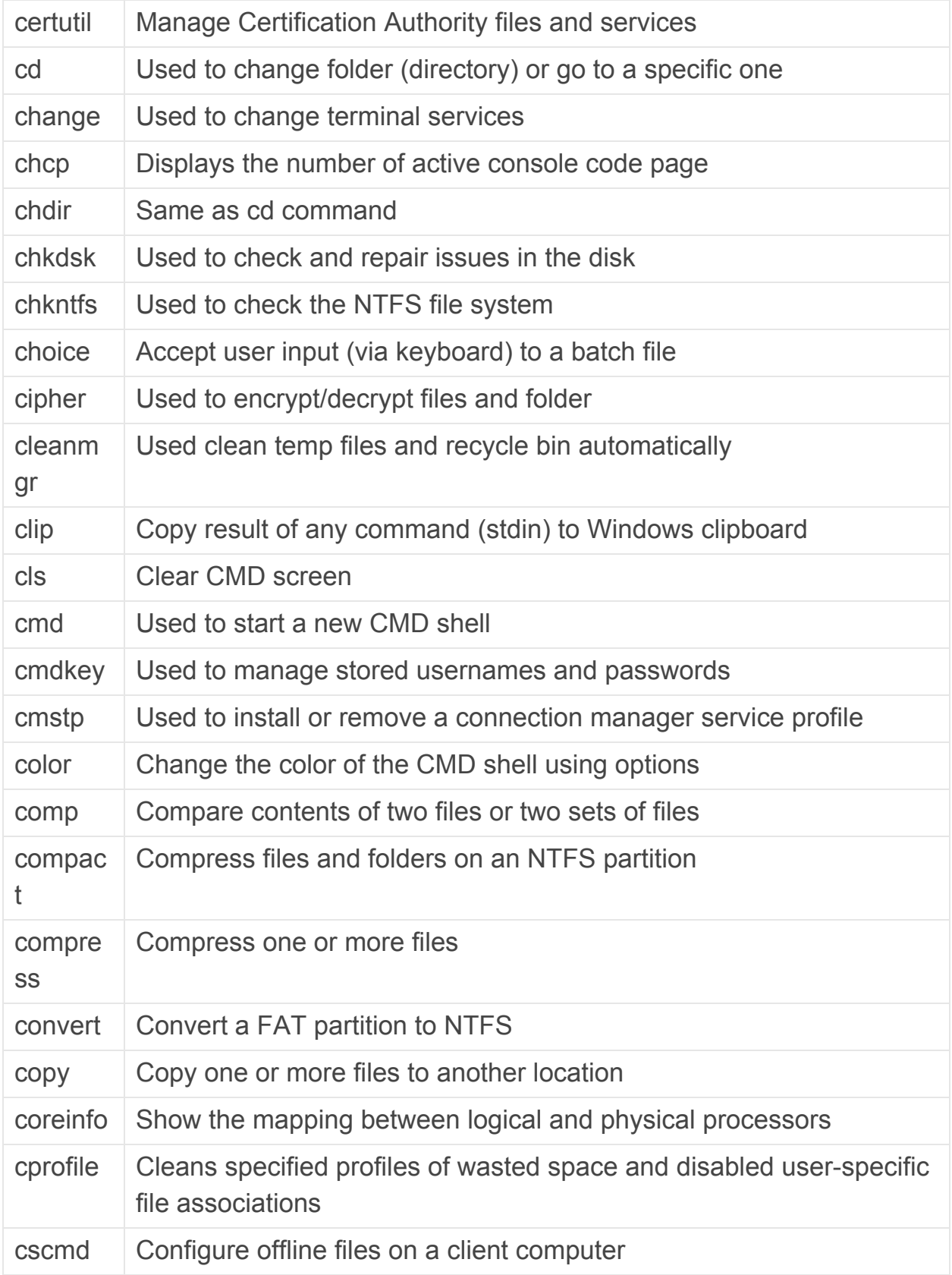

csvde Import or Export the data of an active directory

#### D – Windows CMD Commands

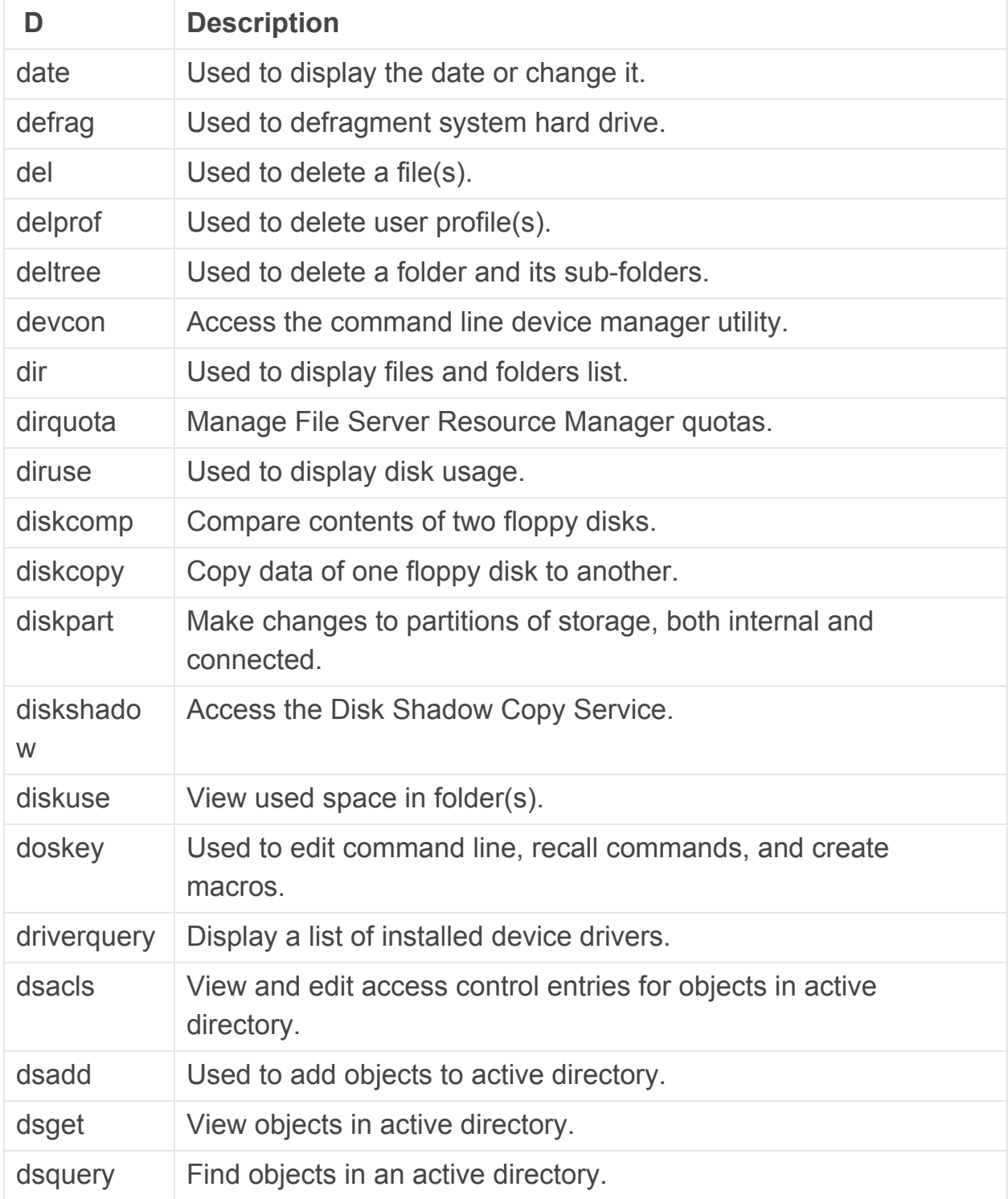

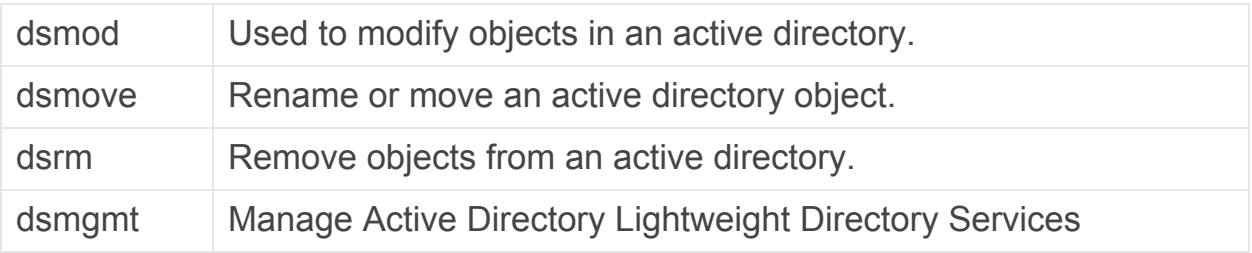

## E – Windows CMD Commands

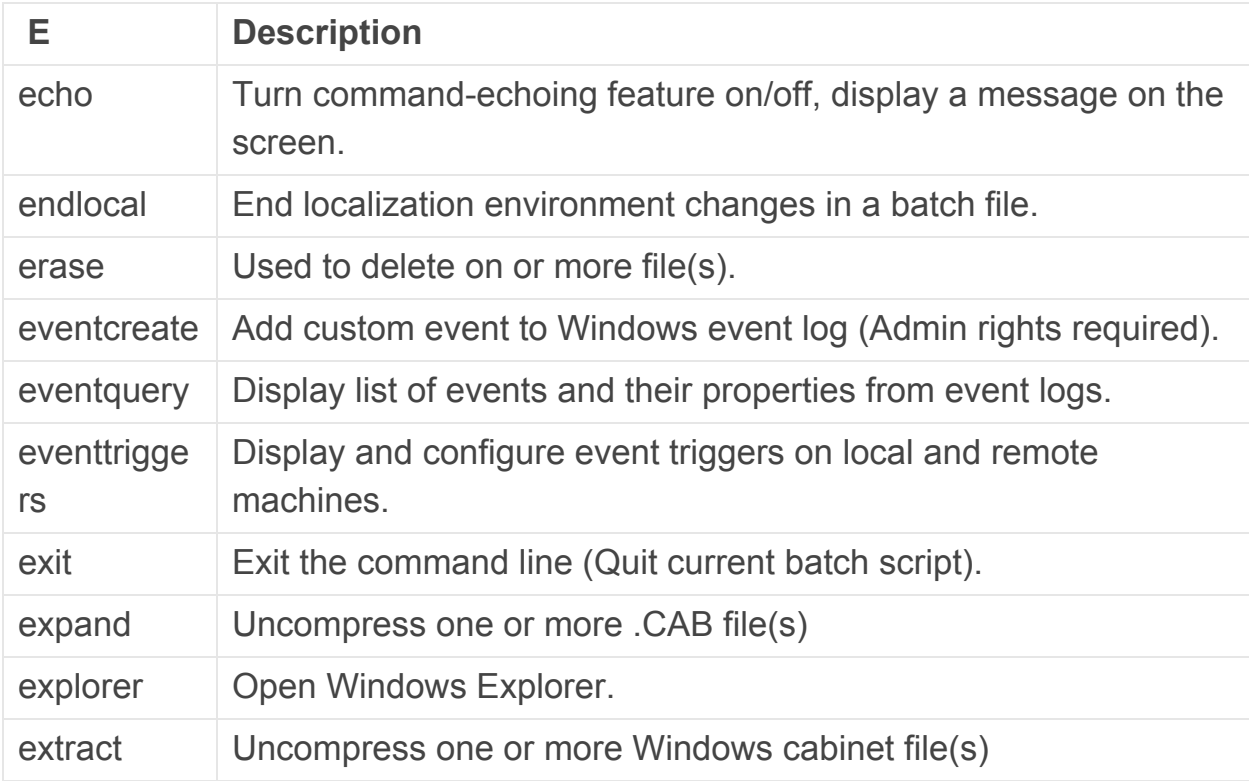

# F – Windows CMD Commands

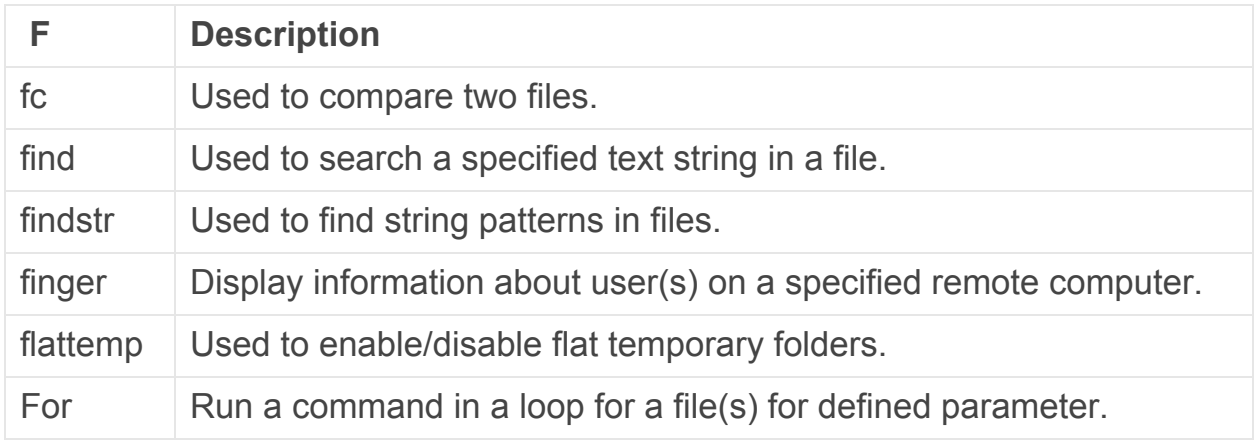

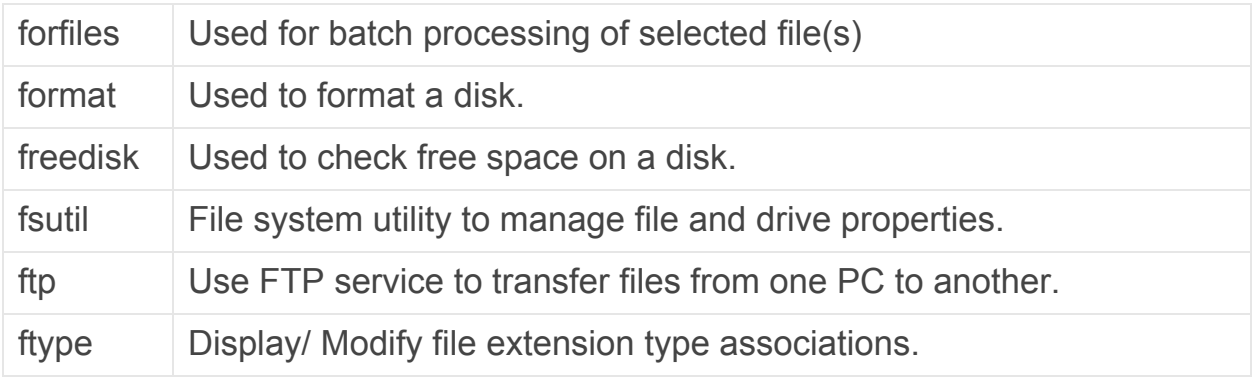

#### G – Windows CMD Commands

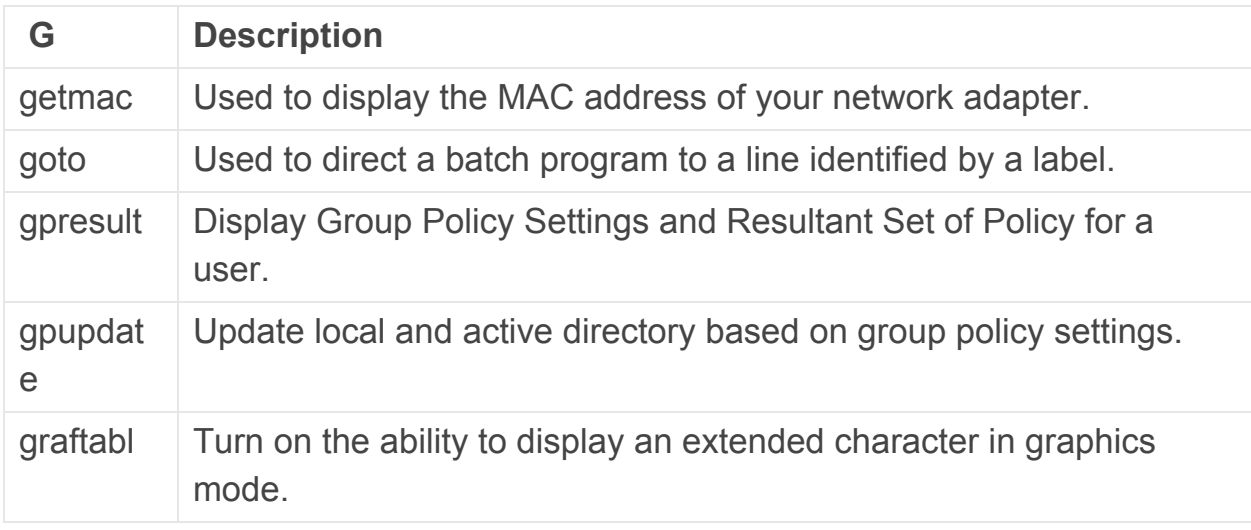

## H – Windows CMD Commands

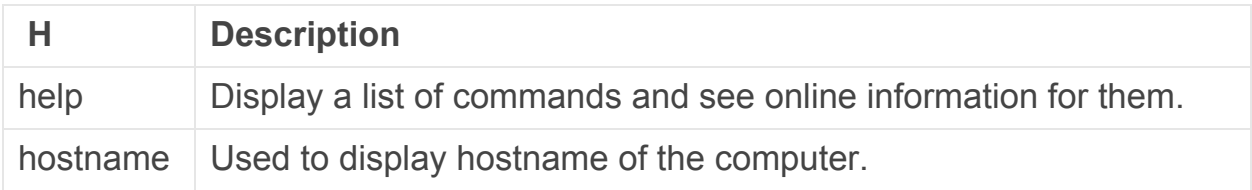

# I – Windows CMD Commands

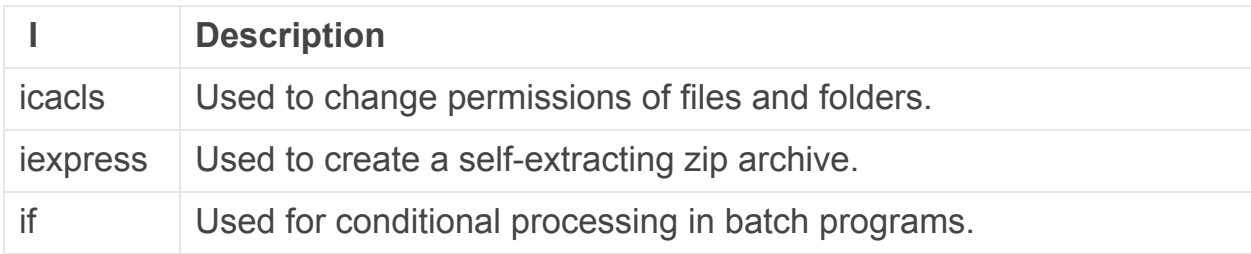

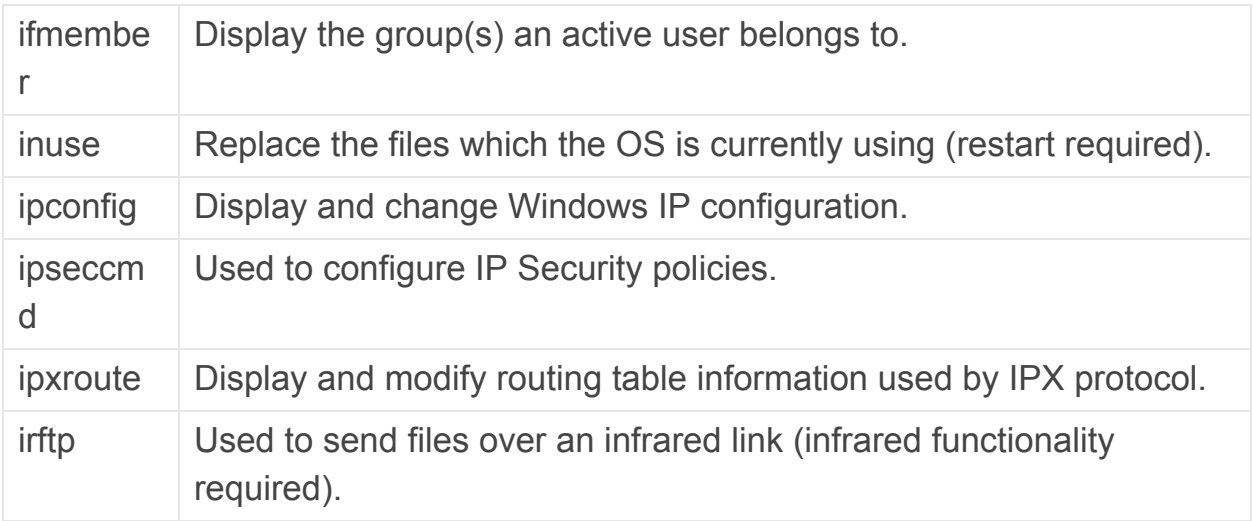

#### L – Windows CMD Commands

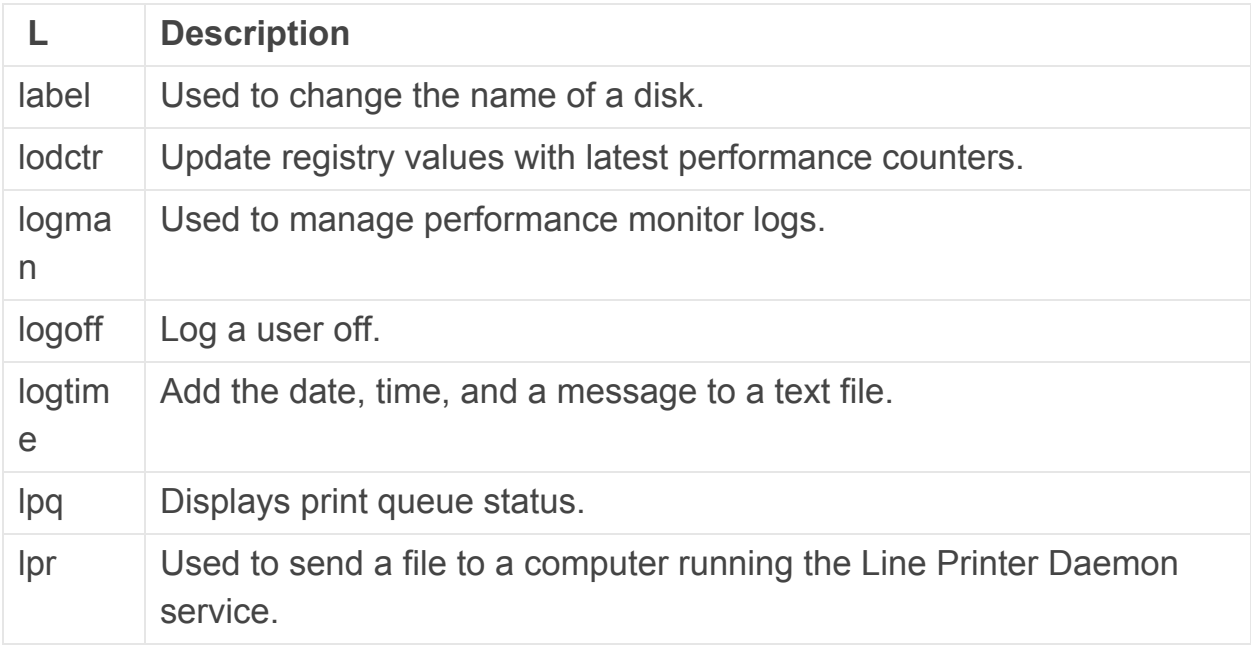

### M – Windows CMD Commands

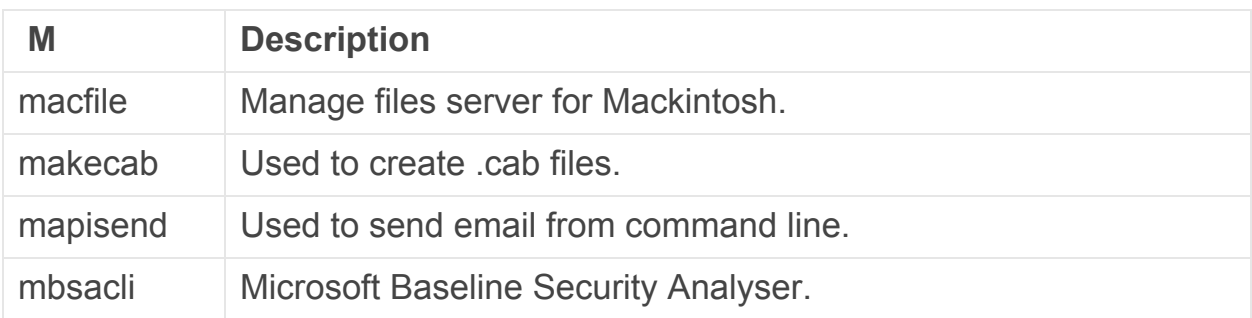

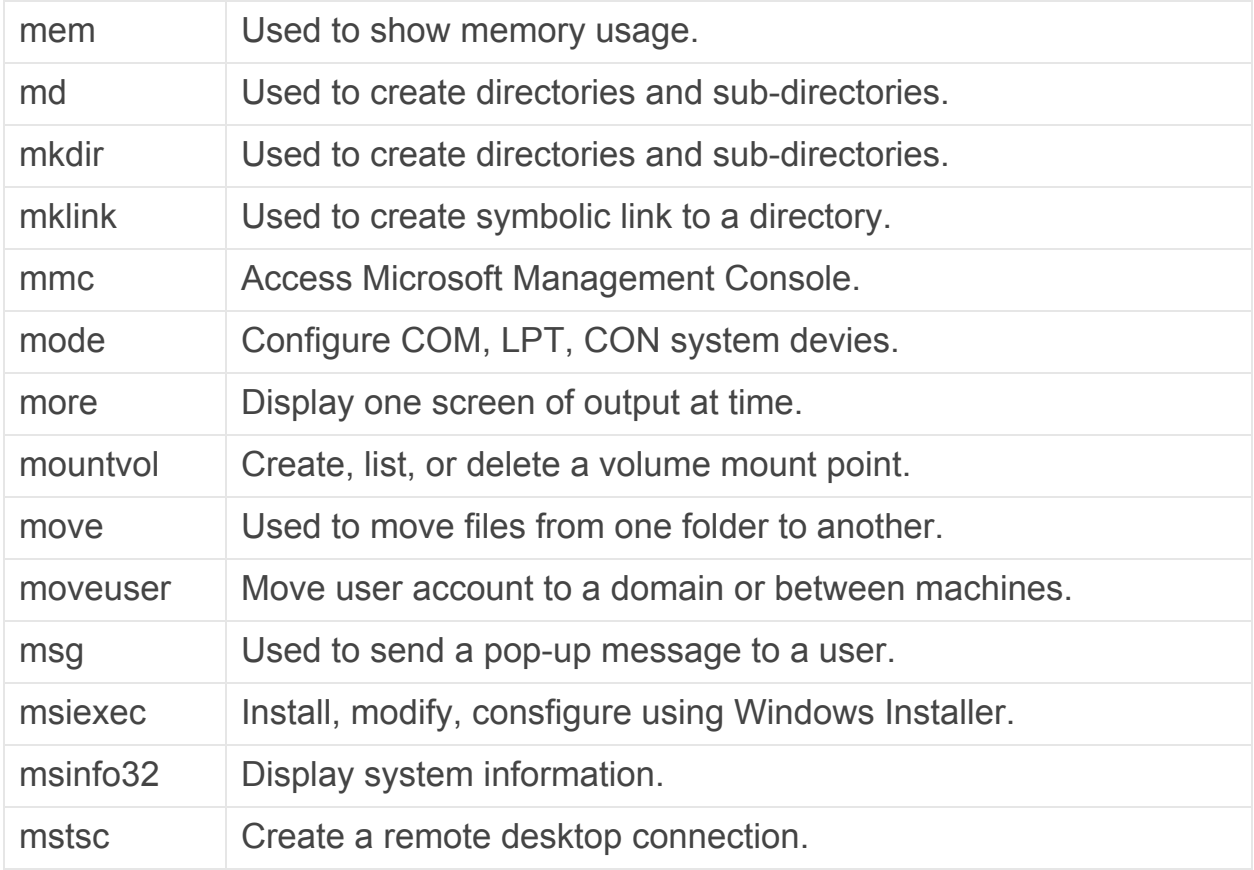

# N – Windows CMD Commands

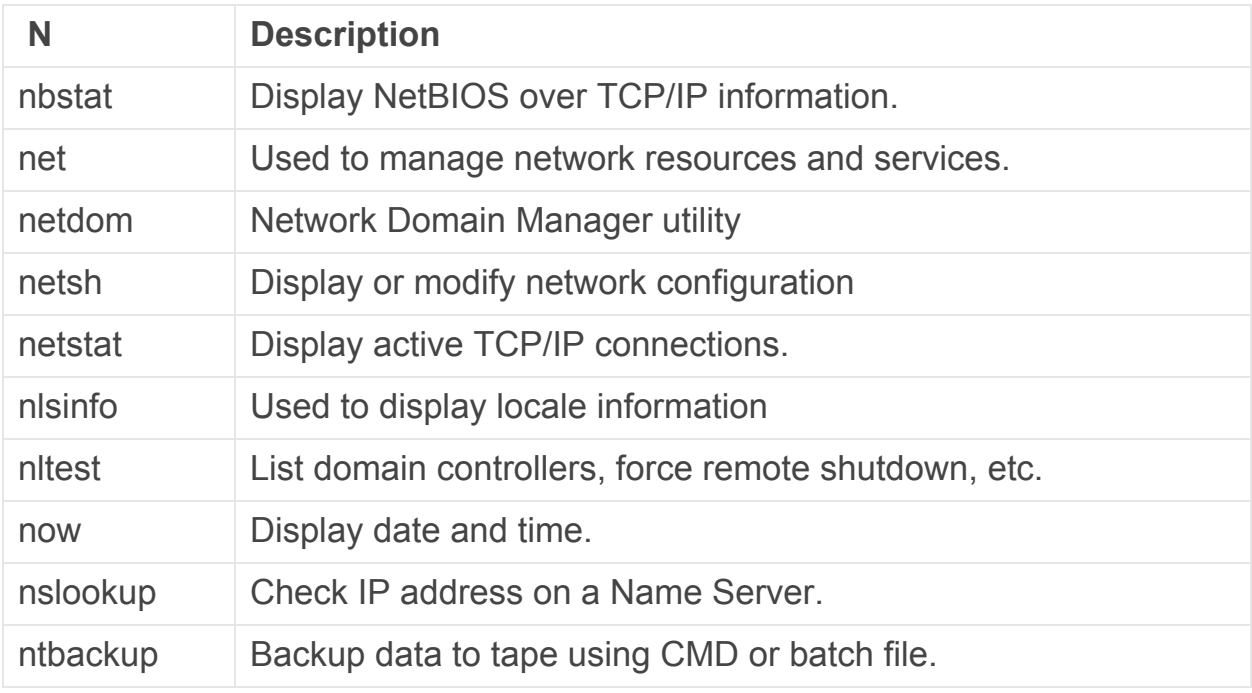

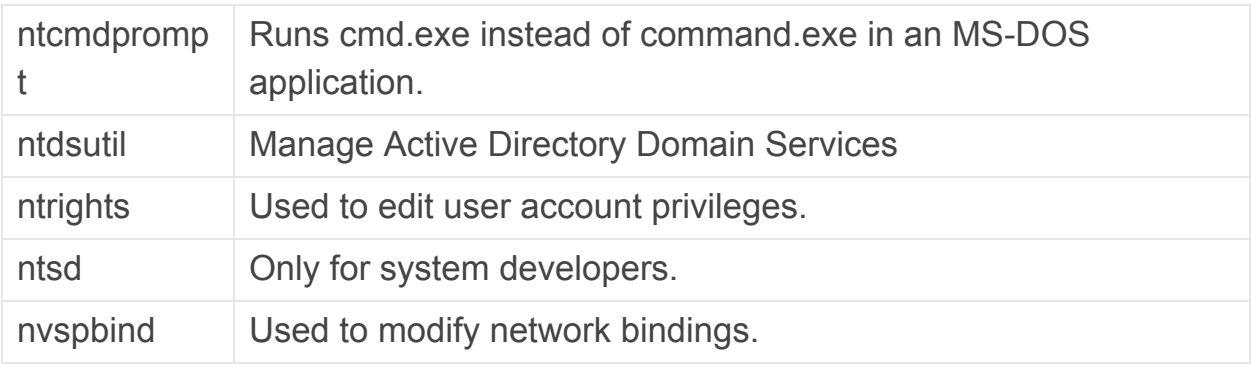

### O – Windows CMD Commands

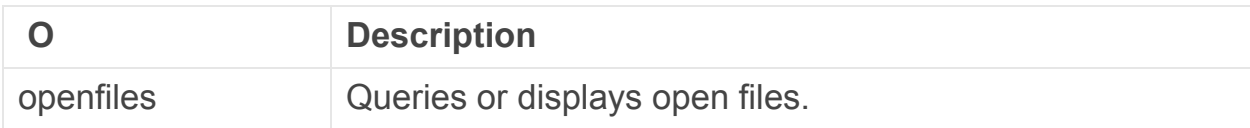

## P – Windows CMD Commands

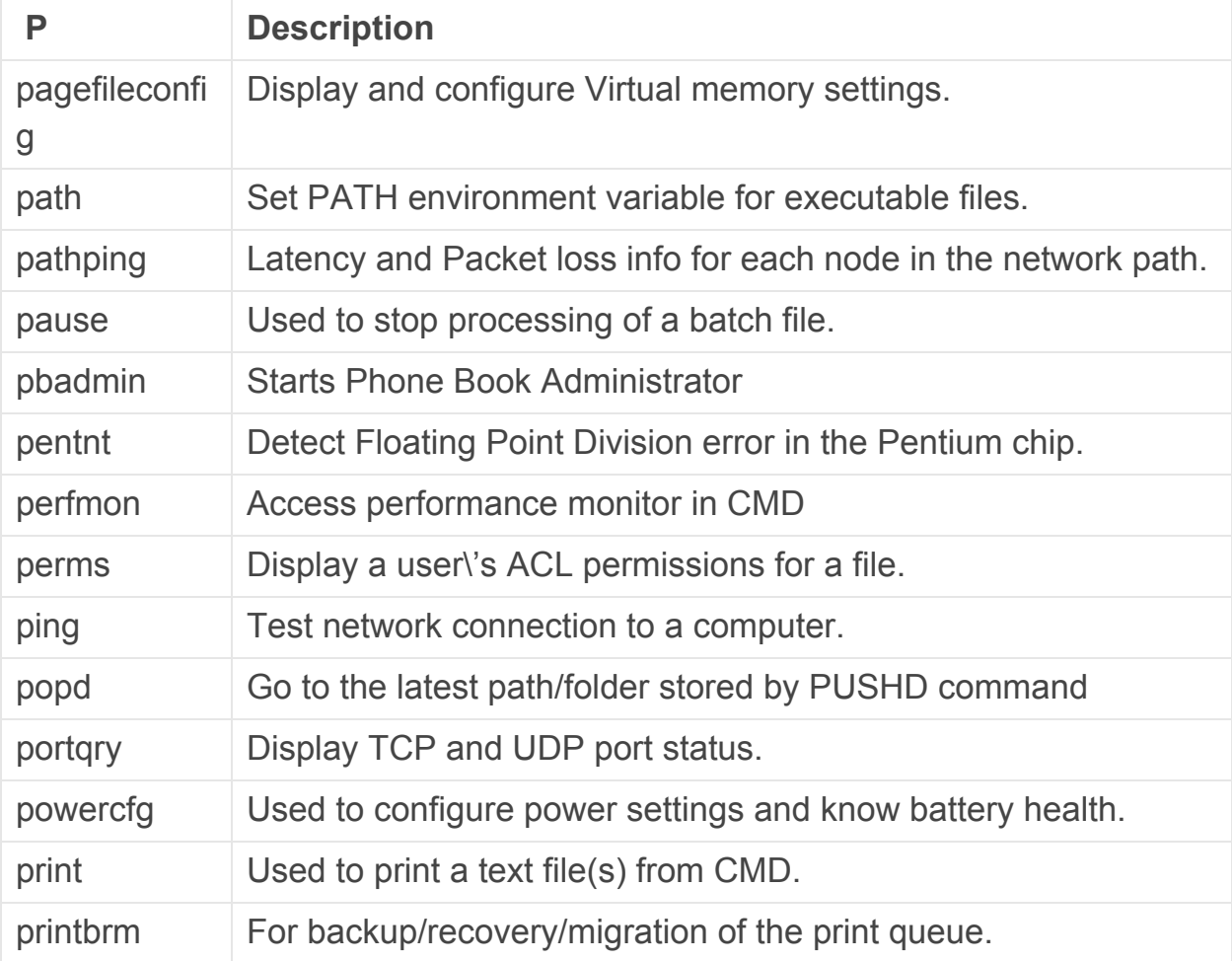

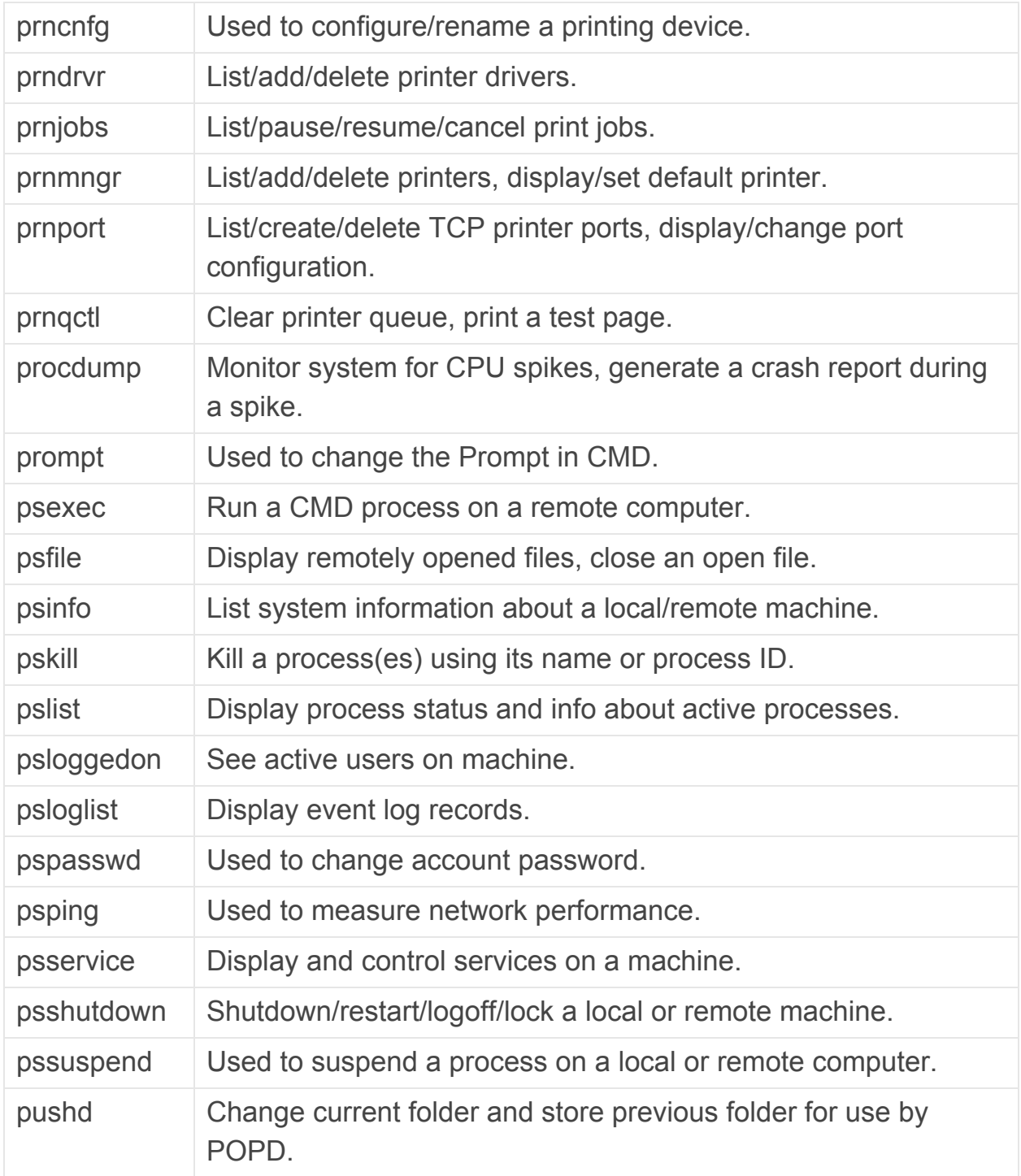

# Q – Windows CMD Commands

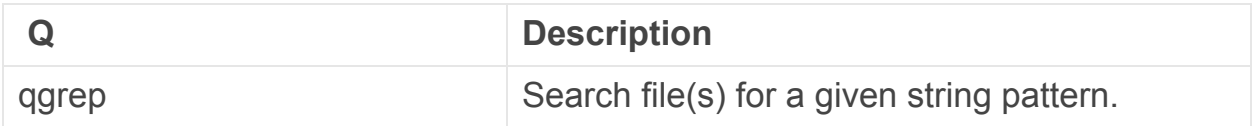

query process or qprocess <br> Display information about processes.

### R – Windows CMD Commands

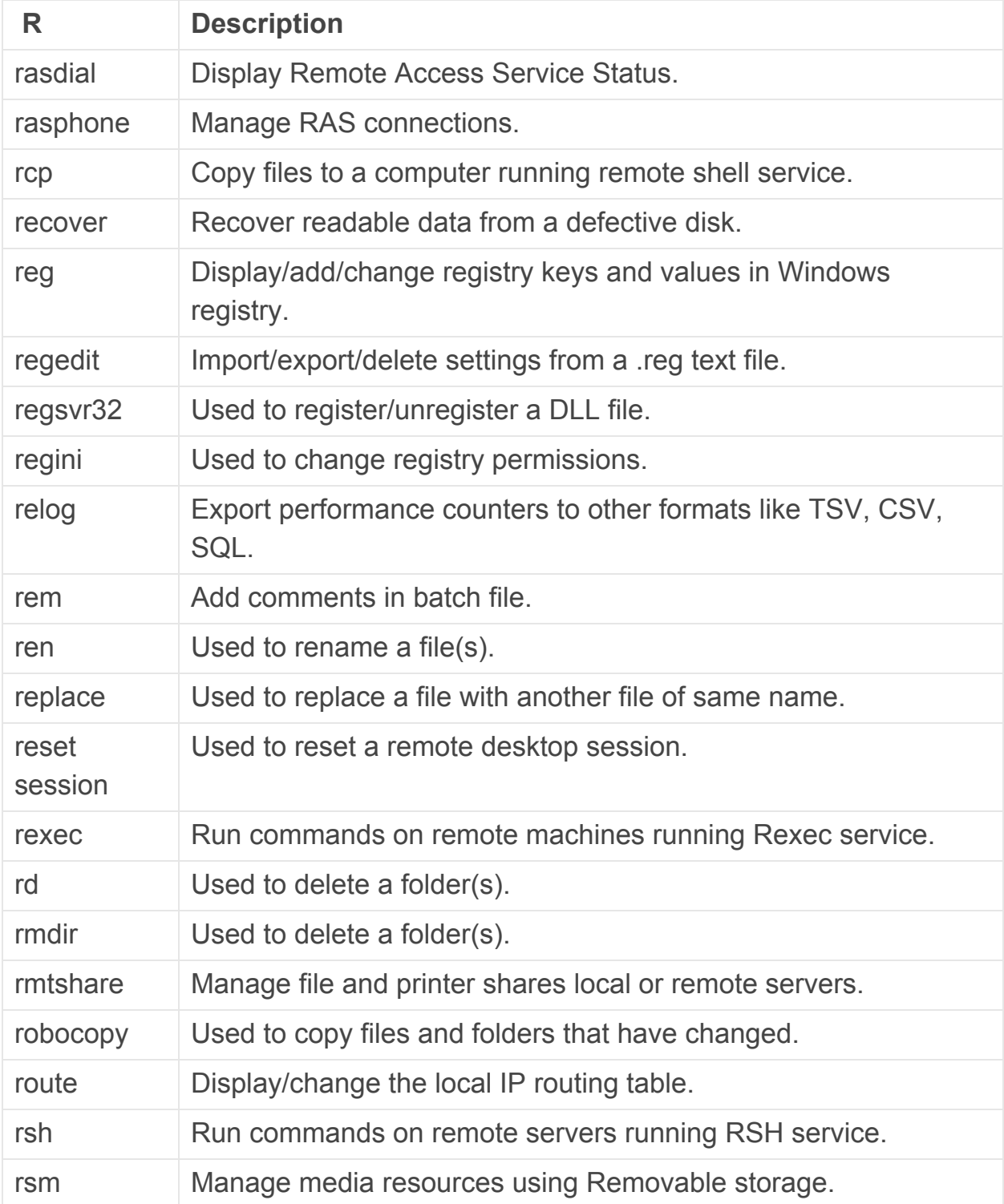

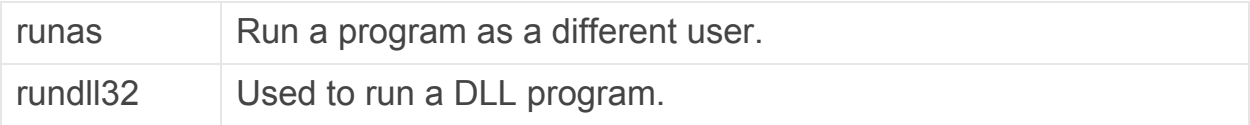

# S – Windows CMD Commands

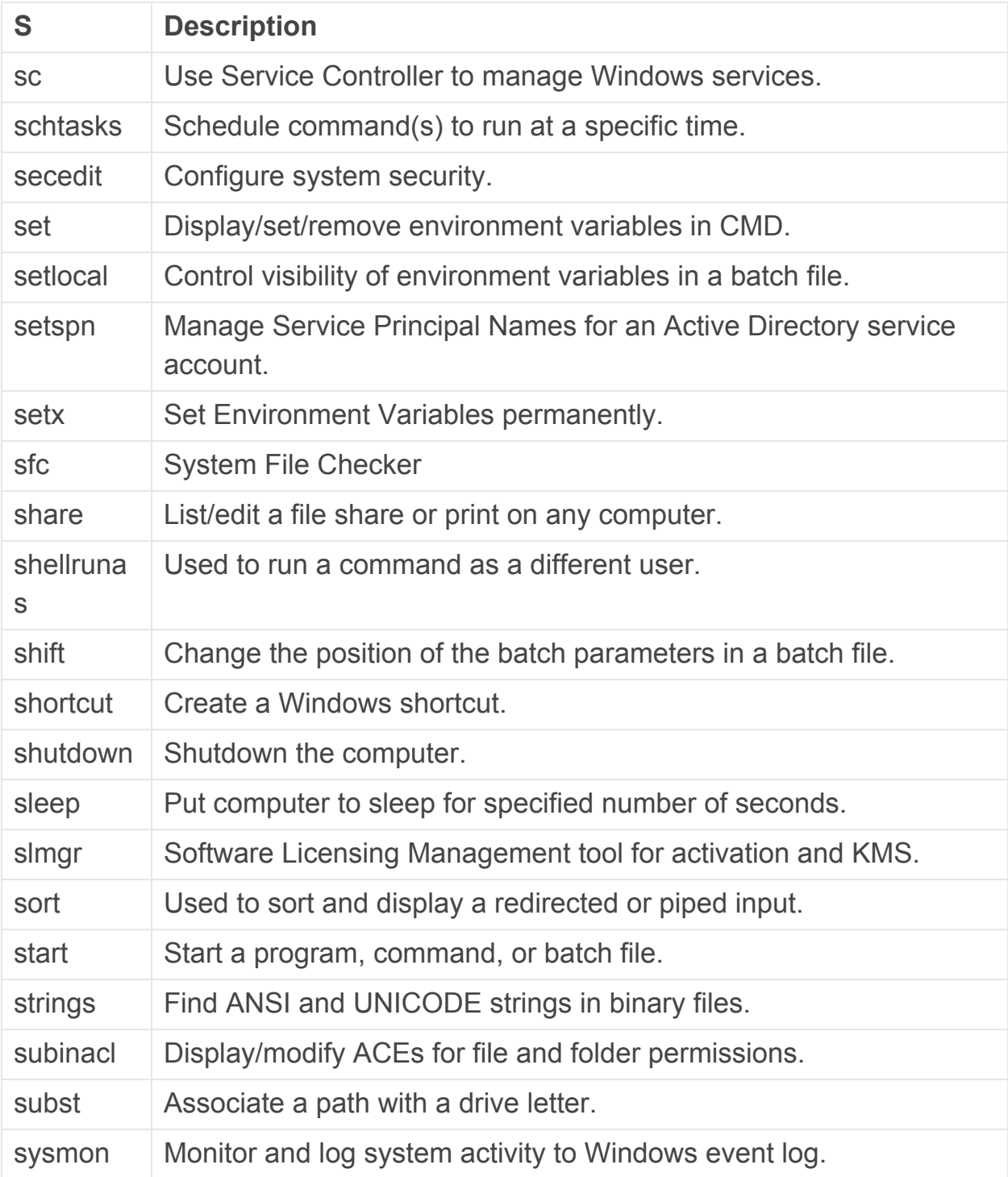

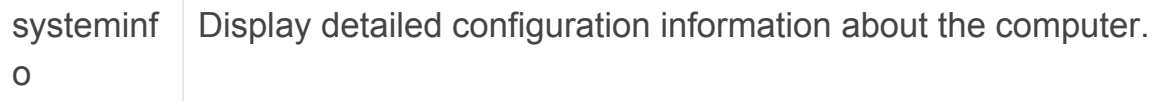

### T – Windows CMD Commands

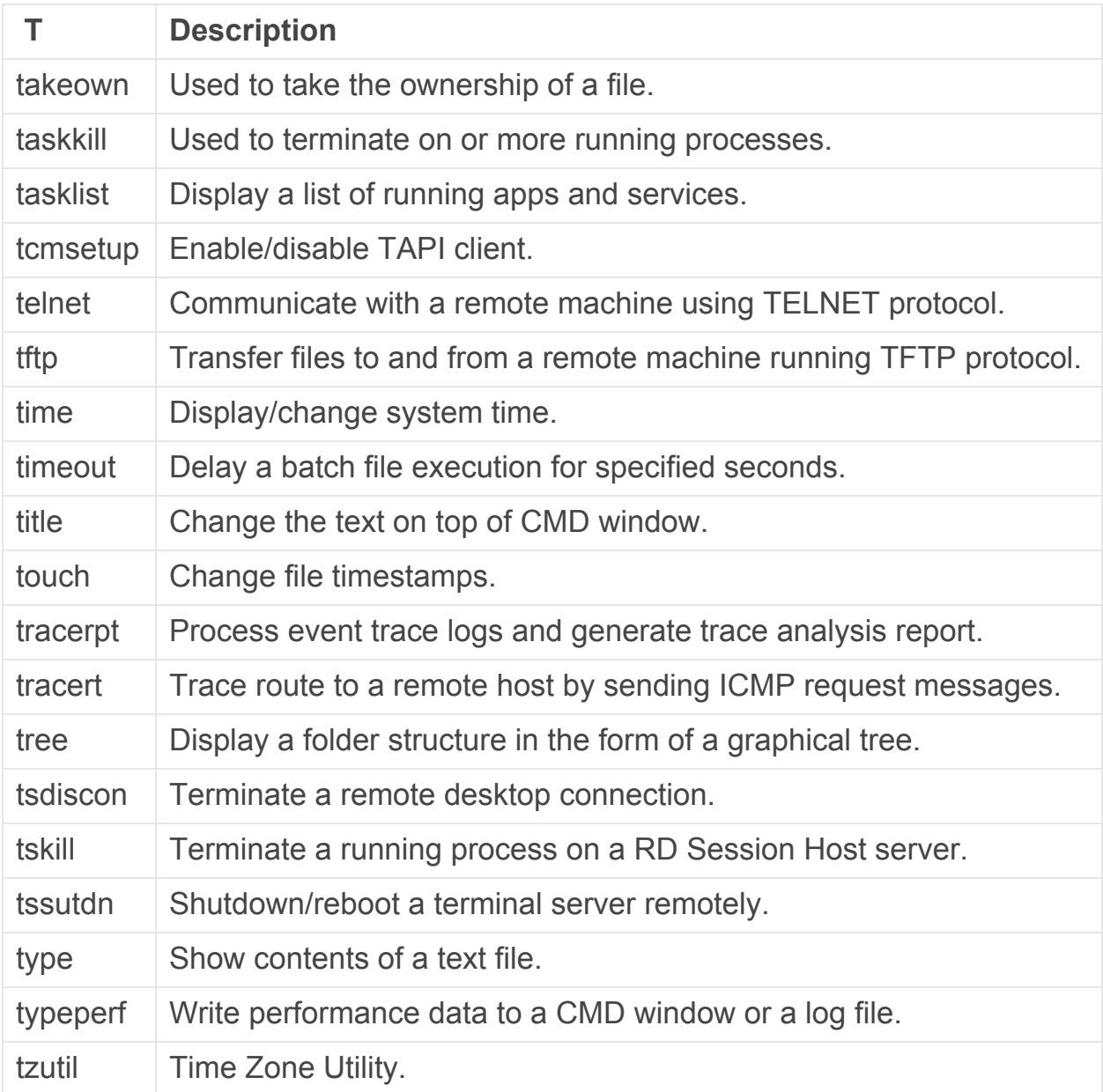

# U – Windows CMD Commands

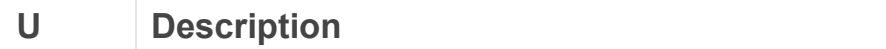

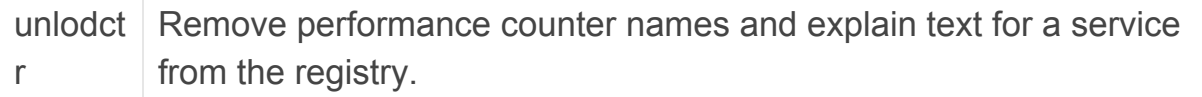

#### V – Windows CMD Commands

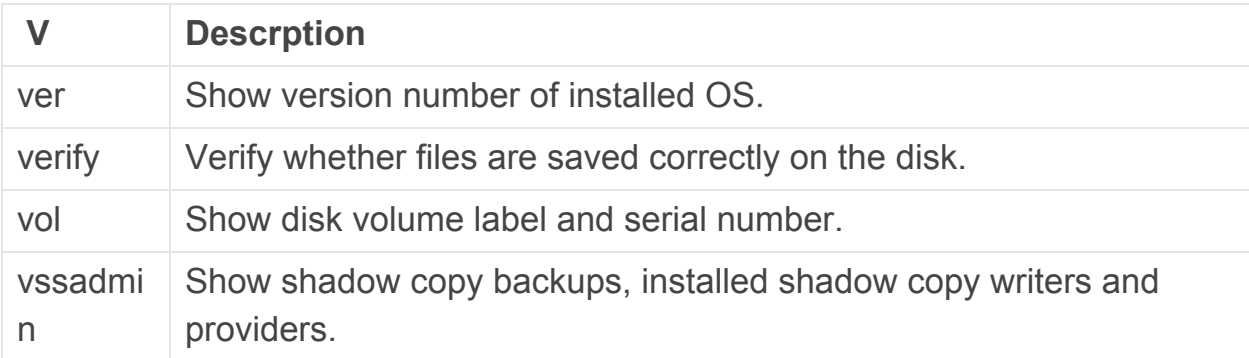

#### W – Windows CMD Commands

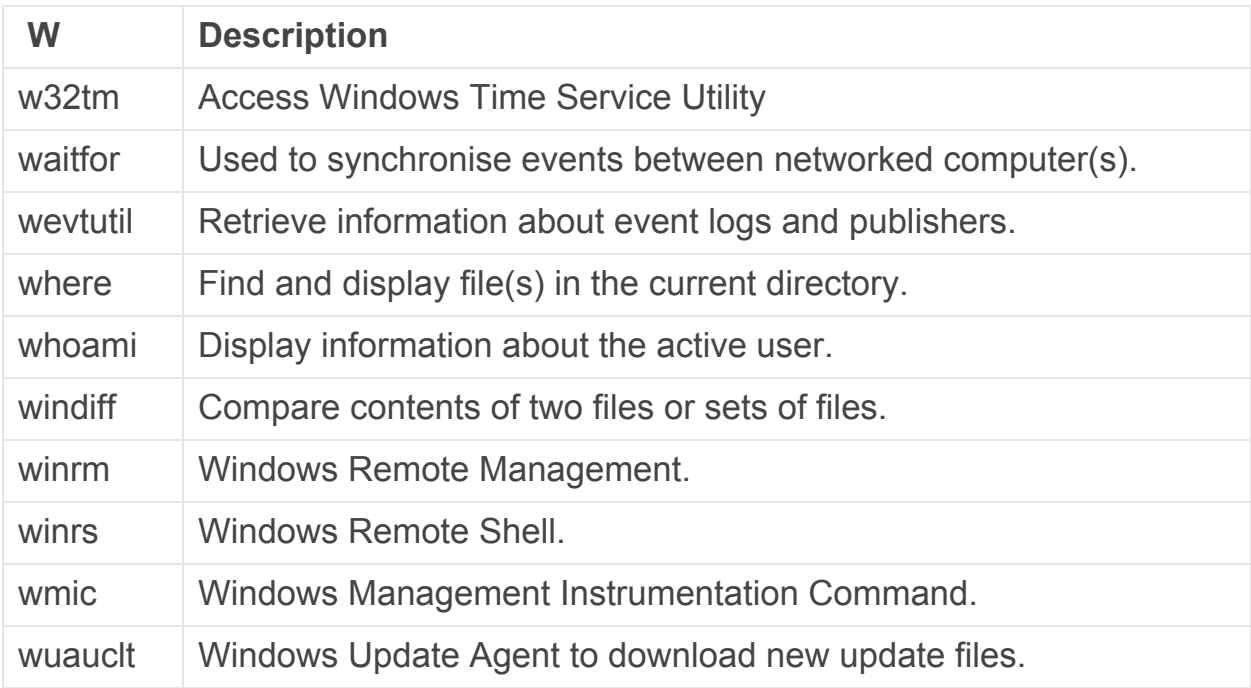

#### X – Windows CMD Commands

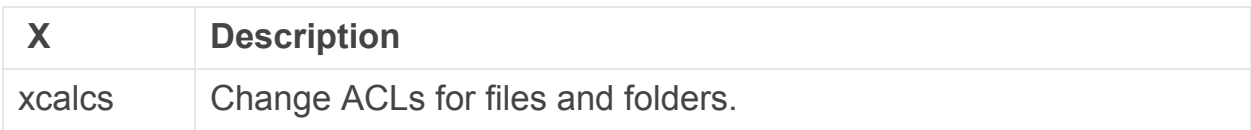

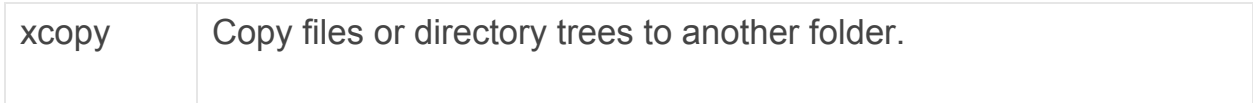